МИНИСТЕРСТВО ЛЕСНОГО ХОЗЯЙСТВА И ОХРАНЫ ОБЪЕКТОВ ЖИВОТНОГО МИРА НИЖЕГОРОДСКОЙ ОБЛАСТИ **Государственное бюджетное профессиональное образовательное учреждение Нижегородской области «КРАСНОБАКОВСКИЙ ЛЕСНОЙ КОЛЛЕДЖ»** (ГБПОУ НО «КБЛК»)

# **РАБОЧАЯ ПРОГРАММА УЧЕБНОЙ ДИСЦИПЛИНЫ ОП. 01 ИНЖЕНЕРНАЯ ГРАФИКА**

**Специальность: 23.02.07 Техническое обслуживание и ремонт двигателей, систем и агрегатов автомобилей**

> р.п. Красные Баки 2021 г.

Рабочая программа учебной дисциплины ОП.01 Инженерная графика разработана на основе федерального государственного образовательного стандарта (далее - ФГОС) по специальности среднего профессионального образования (далее - СПО) 23.02.07 Техническое обслуживание и ремонт двигателей, систем и агрегатов автомобилей

Организация разработчик: ГБПОУ НО «Краснобаковский лесной колледж»

Разработчик (и): А.Н. Болотов, преподаватель ГБПОУ «КБЛК»

(инициалы, фамилия, должность)

Рассмотрена на заседании цикловой комиссии по укрупненной группе специальностей 23.00.00 Техника и технологии наземного транспорта

протокол № 1 от « 30 X августа 2021 г. Председатель: / Р.В. Гурин /

# **СОДЕРЖАНИЕ**

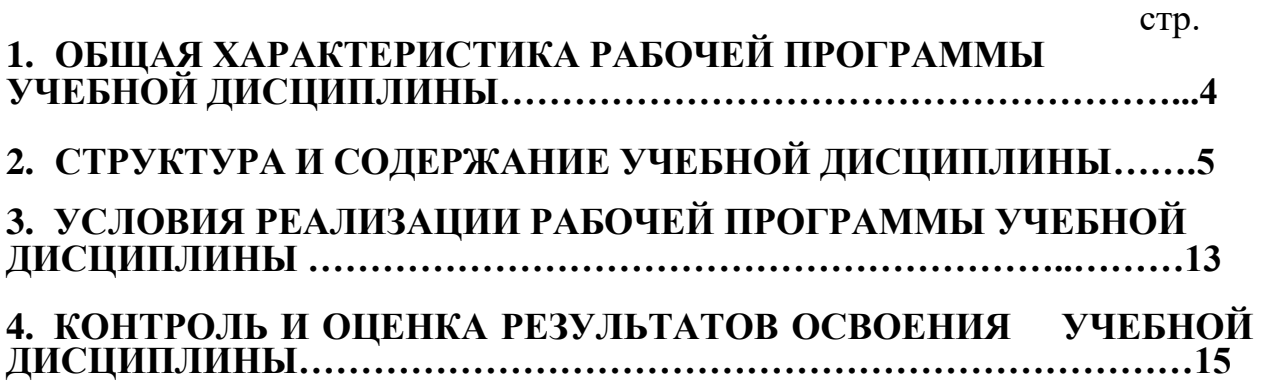

# **1. ОБЩАЯ ХАРАКТЕРИСТИКА РАБОЧЕЙ ПРОГРАММЫ УЧЕБНОЙ ДИСЦИПЛИНЫ ОП 01 ИНЖЕНЕРНАЯ ГРАФИКА**

#### **1.1. Область применения рабочей программы**

Рабочая программа учебной дисциплины является частью основной профессиональной образовательной программы в соответствии с ФГОС по специальности СПО 23.02.07 Техническое обслуживание и ремонт двигателей, систем и агрегатов автомобилей.

#### **1.2. Место дисциплины в структуре основной профессиональной образовательной программы**:

Учебная дисциплина входит в профессиональный цикл как общепрофессиональная дисциплина.

#### **1.3. Цели и задачи учебной дисциплины – требования к результатам освоения дисциплины:**

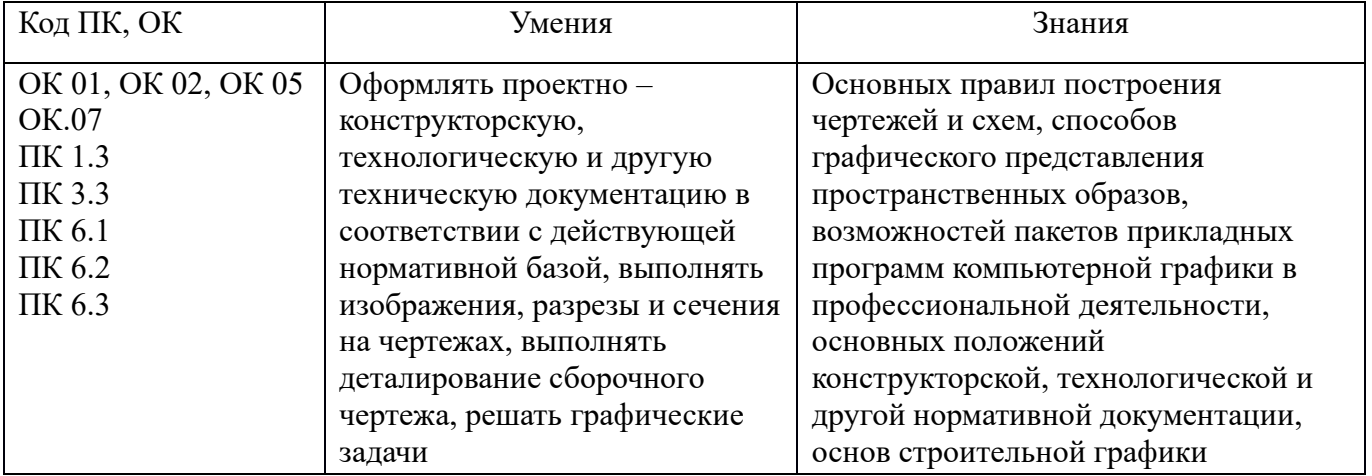

# **2. СТРУКТУРА И СОДЕРЖАНИЕ УЧЕБНОЙ ДИСЦИПЛИНЫ**

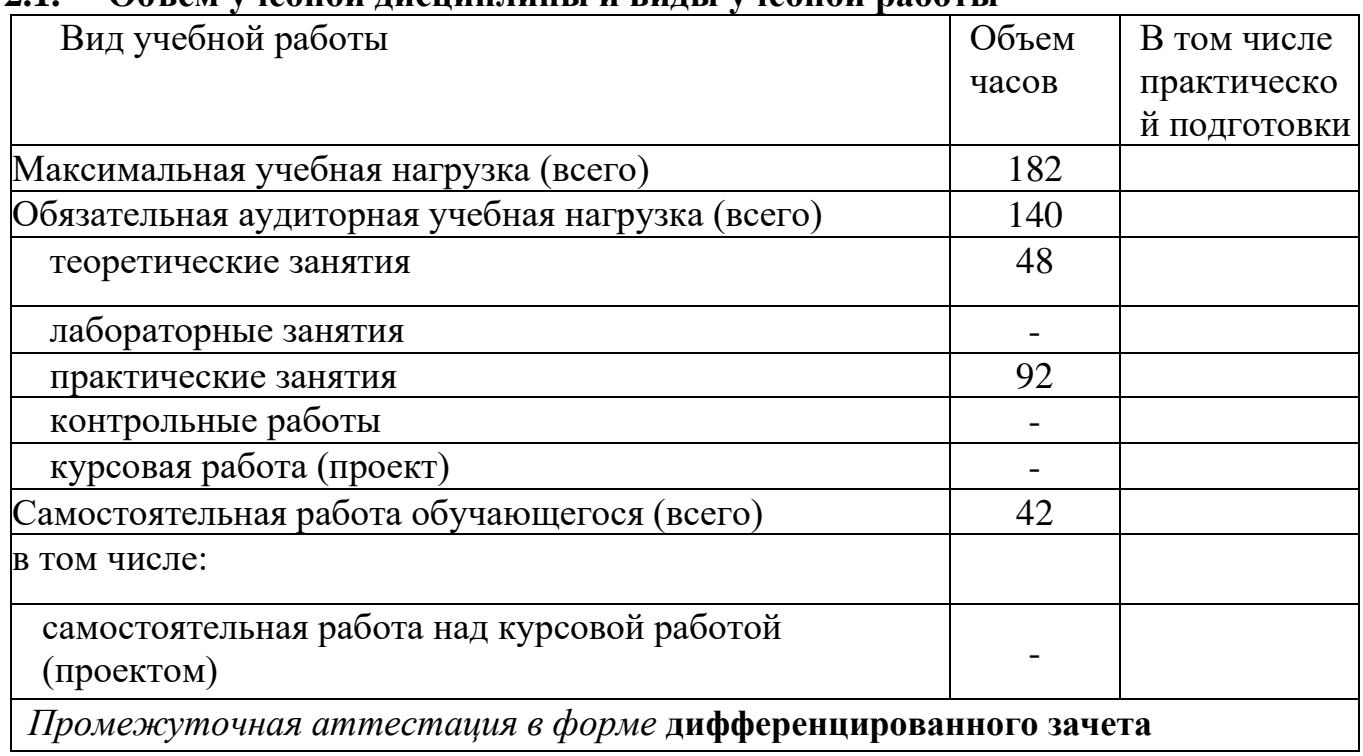

## **2.1. Объем учебной дисциплины и виды учебной работы**

#### **Наименование разделов и тем Содержание учебного материала, лабораторные и практические работы, самостоятельная работа обучающихся, курсовая работ (проект) (если предусмотрены) Объем Часов В том числе практической подготовки Уровень освоения Осваиваемые элементы компетенции** 1 2 3 4 5 6 **Раздел 1. Геометрические построения 10 10**  $1.1.$  Введение. Построение прямых. Деление отрезка прямой. Построение углов. 1.2. Деление окружности на равные части. Сопряжения линий. Построение касательных. Введение. Построение параллельных прямых, взаимно перпендикулярных прямых. Деление отрезка прямой. Построение углов. Деление окружности на равные части. Деление окружности на 3, 4, 8, 6, 5, 7 частей. Деление окружностей на произвольное число частей. Сопряжения двух пересекающихся прямых линий. Сопряжение прямой линии с окружностью. Сопряжение двух заданных окружностей. Построение касательных к окружностям. **10** 1 ОК.1, ОК.02, ОК 05 ПК.1.3 **Практическое занятие №1**. Выполнение геометрических построений. <sup>2</sup> **Практическое занятие №2**. Выполнение геометрических построений.. 2 **Практическое занятие №3**. Выполнение геометрических построений. <sup>2</sup> Самостоятельная работа обучающихся 3 **Раздел 2. Основные положения начертательной геометрии 16** 2.1. Прямоугольное проецирование. Проекции прямой линии и ее отрезка. Проекции плоской фигуры. 2.2. Многогранники. Поверхности вращения. Прямоугольное проецирование на две и три взаимно перпендикулярные плоскости проекций, образование чертежа. Проекции прямой линии и ее отрезка. Проекции плоской фигуры. Многогранники. Поверхности вращения. Цилиндр. Конус. Сфера. Взаимное пересечение поверхностей вращения. **10** 1 ОК.01, ОК 05 **Практическое занятие №4**. Построение проекций линии,  $\begin{bmatrix} 2 \end{bmatrix}$  (1)  $\begin{bmatrix} 0 & 0 \\ 1 & 1 \end{bmatrix}$  (1)  $\begin{bmatrix} 0 & 0 \\ 0 & 1 \end{bmatrix}$  (1)  $\begin{bmatrix} 0 & 0 \\ 0 & 1 \end{bmatrix}$  (1)  $\begin{bmatrix} 0 & 0 \\ 0 & 1 \end{bmatrix}$  (1)  $\begin{bmatrix} 0 & 0 \\ 0 & 1 \end{bmatrix}$ отрезка, плоской фигуры. <sup>2</sup> **Практическое занятие №5.** Построение усечённого **практическое занятие леэ.** построение усеченного<br>многогранника (призма, пирамида). **Практическое занятие №6**. Построение усеченного тела **Практическое занятие лео.** построение усеченного тела  $\begin{bmatrix} 2 \end{bmatrix}$

#### **2.2. Тематический план и содержание учебной дисциплины ОП. 01 Инженерная графика**

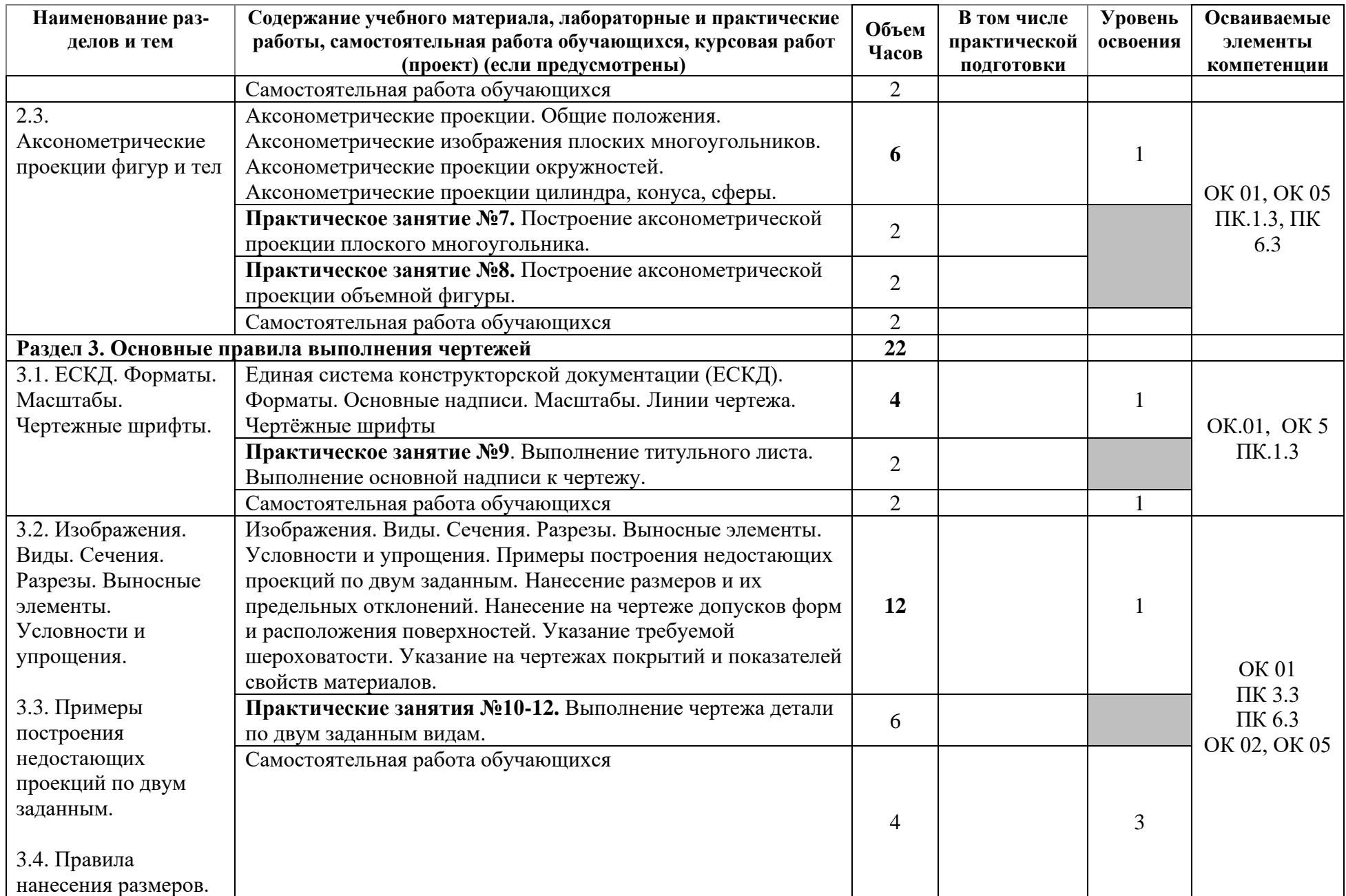

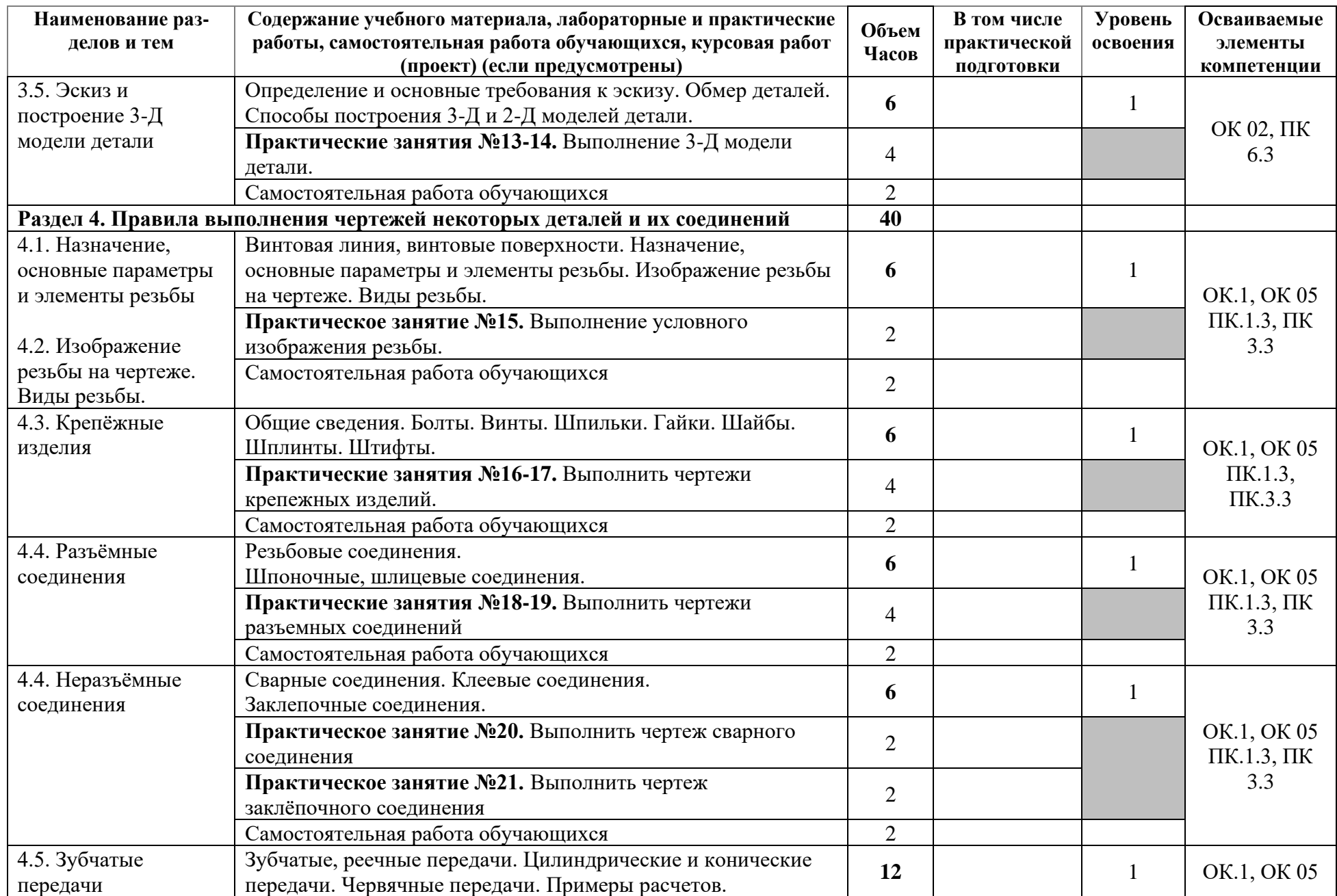

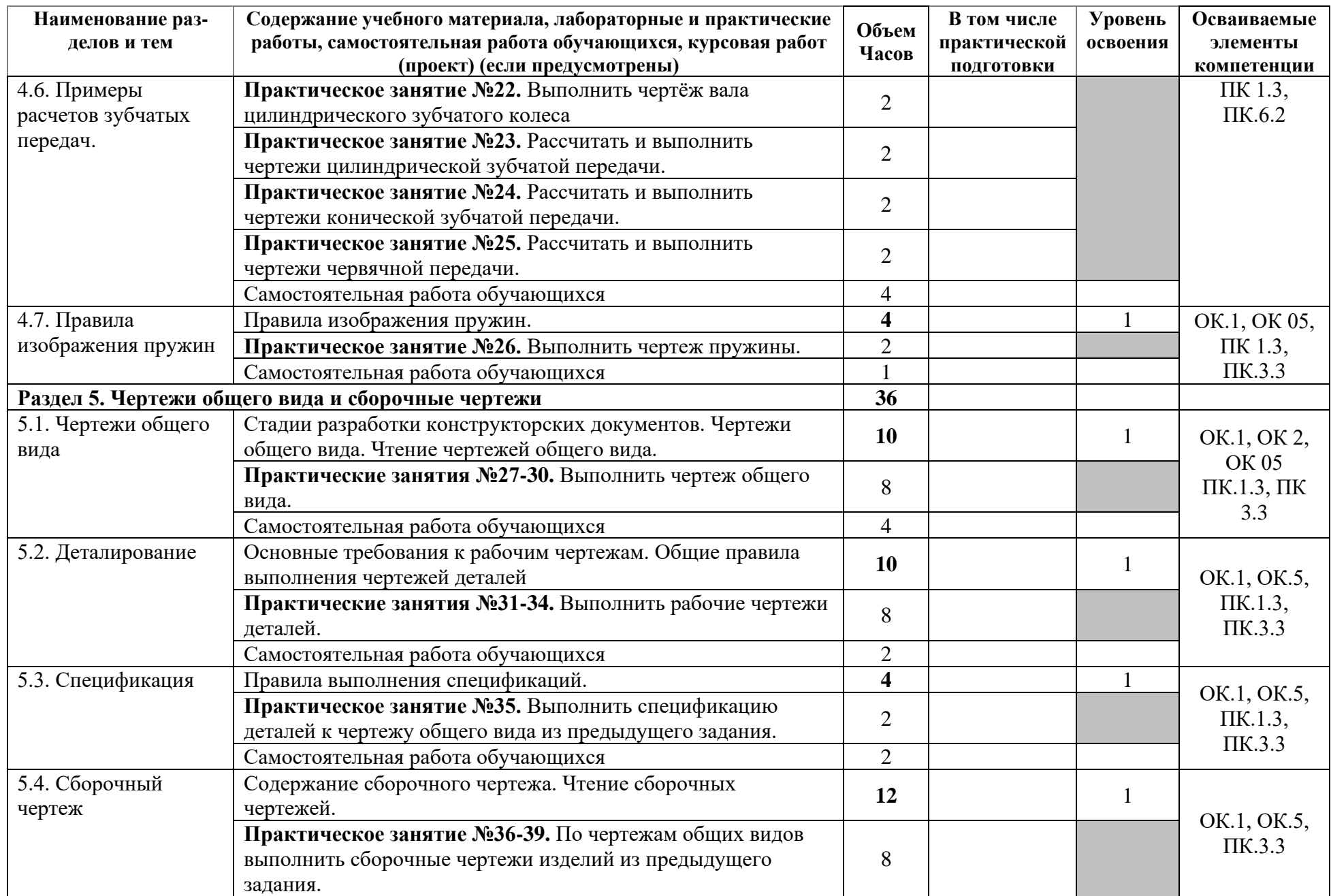

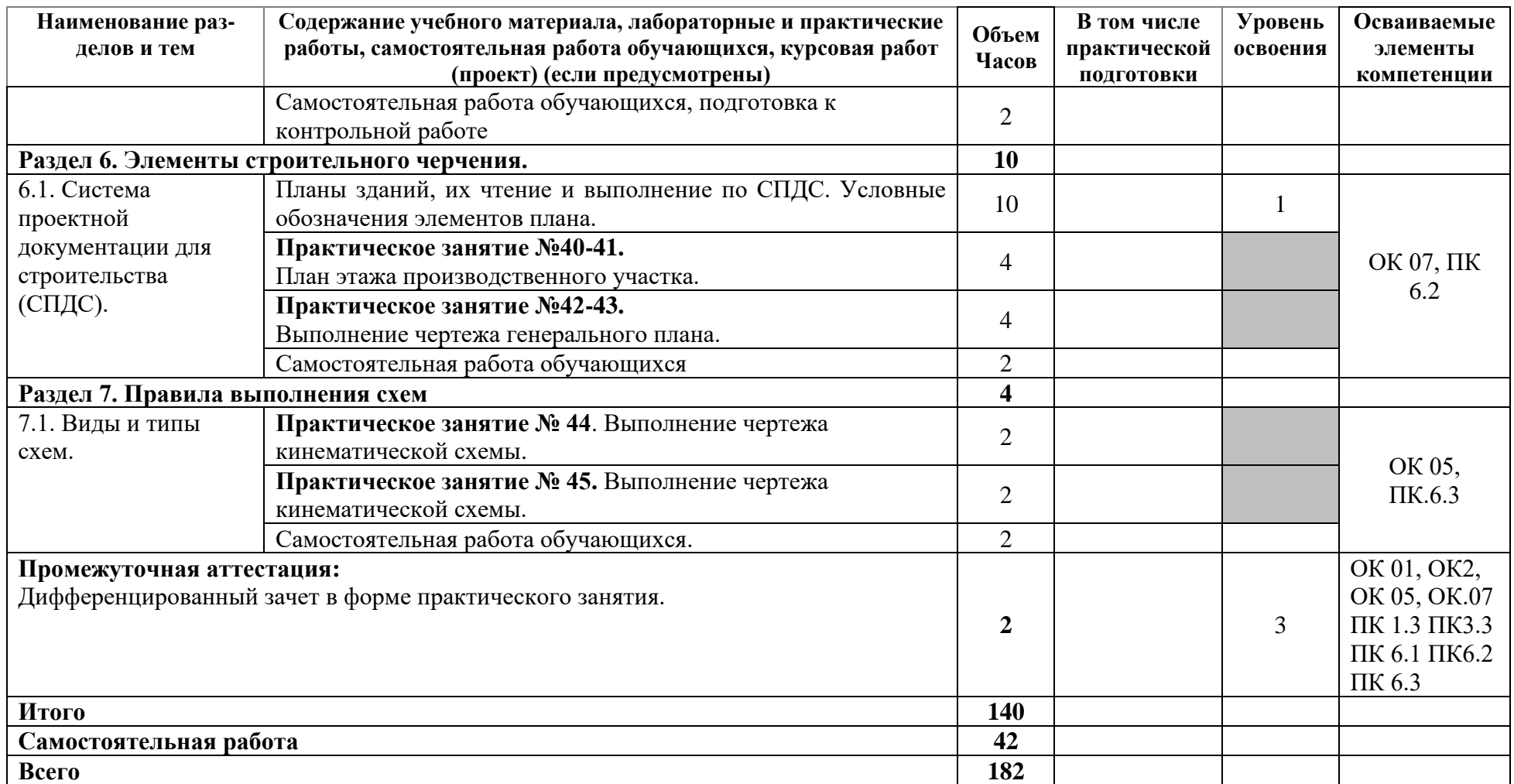

# **3. УСЛОВИЯ РЕАЛИЗАЦИИ УЧЕБНОЙ ДИСЦИПЛИНЫ.**

### **3.1. Требования к минимальному материально-техническому обеспечению.**

Реализация программы учебной дисциплины требует наличия двух учебных кабинетов инженерной графики.

Оборудование учебного кабинета:

1) Доска учебная.

2) Рабочие места по количеству обучающихся.

3) Рабочее место для преподавателя.

4) Наглядные пособия (детали, сборочные узлы плакаты, модели и др.).

5) Комплекты учебно-методической и нормативной документации.

Технические средства обучения:

- компьютер;

- принтер;

-графопостроитель (плоттер);

-проектор с экраном

- программное обеспечение «Компас-3Д», «natoCAD»

- 3Д принтер.

**3.2. Информационное обеспечение обучения.**

**Перечень рекомендуемых учебных изданий, Интернет-ресурсов, дополнительной литературы.**

#### **Основная литература**

1. Бродский А.М., Фазлулин Э.М., Халдинов В.А. Инженерная графика (металлообработка) Издание: 14-е изд., Год выпуска: 2017 [Электронный ресурс] -

<https://www.academia-moscow.ru/reader/?id=293393>

2. Бродский А.М. Практикум по инженерной графике: учебное пособие.- М.:ИЦ «Академия»,2018.

3. Аверин В.Н. Компьютерная графика: учеб. Пособие – М.: издательский центр Академия, 2018.

4. Инженерная и компьютерная графика : учебник и практикум для среднего профессионального образования / Р. Р. Анамова [и др.] ; под общей редакцией С. А. Леоновой, Н. В. Пшеничновой. — Москва : Издательство Юрайт, 2021. — 246 с. — (Профессиональное образование). — ISBN 978-5-534-02971-0. — Текст : электронный // Образовательная платформа Юрайт [сайт]. — URL: <https://urait.ru/bcode/471039>

<https://urait.ru/viewer/inzhenernaya-i-kompyuternaya-grafika-471039#page/20> Интернет-ресурсы:

1. ООО «Образовательно - издательский центр «Академия». Режим доступа: <http://www.academia-moscow.ru/>

2. Электронная библиотечная система «ЭБС Юрайт». Режим доступа: <https://biblio-online.ru/>

# **4. КОНТРОЛЬ И ОЦЕНКА РЕЗУЛЬТАТОВ ОСВОЕНИЯ УЧЕБНОЙ ДИСЦИПЛИНЫ**

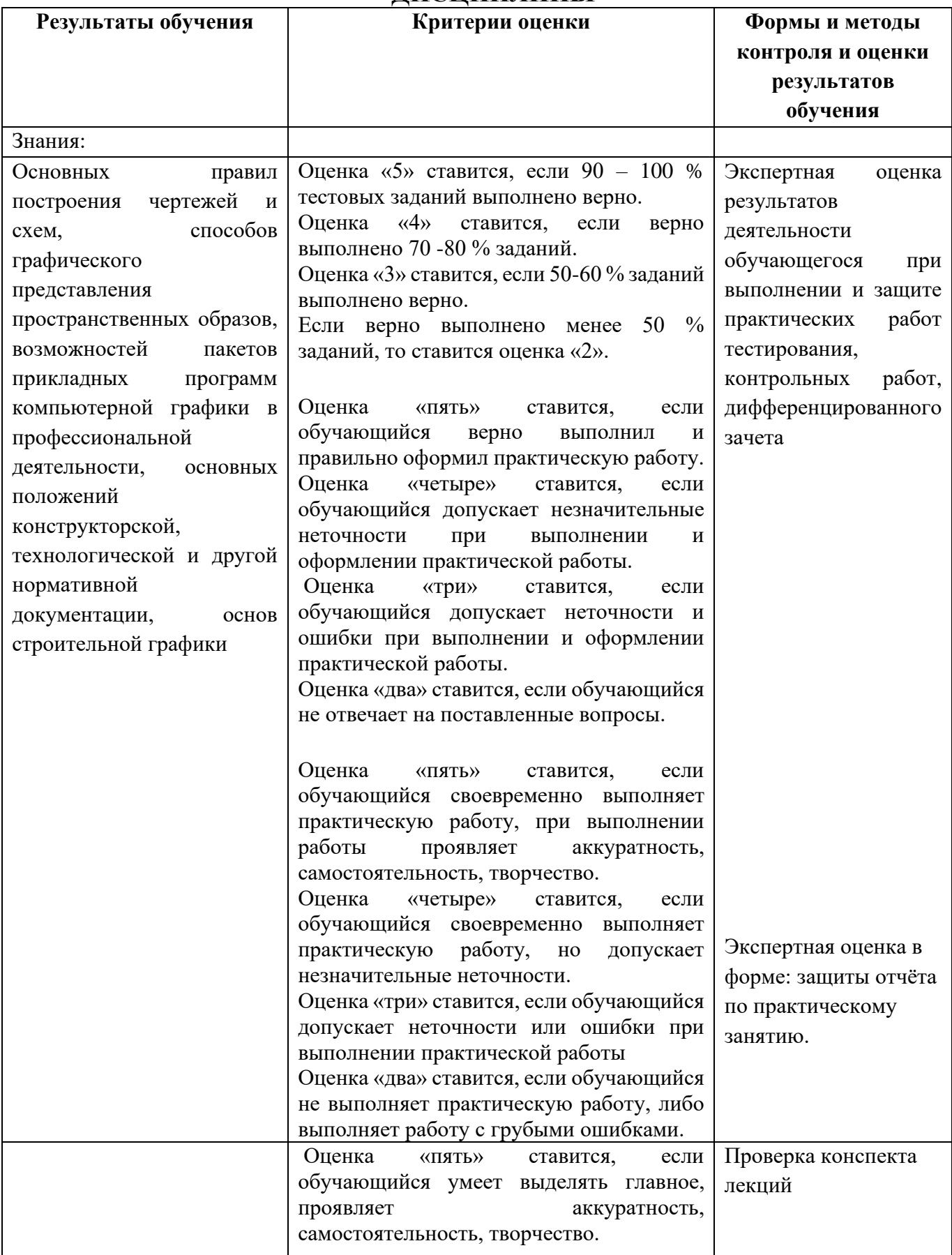

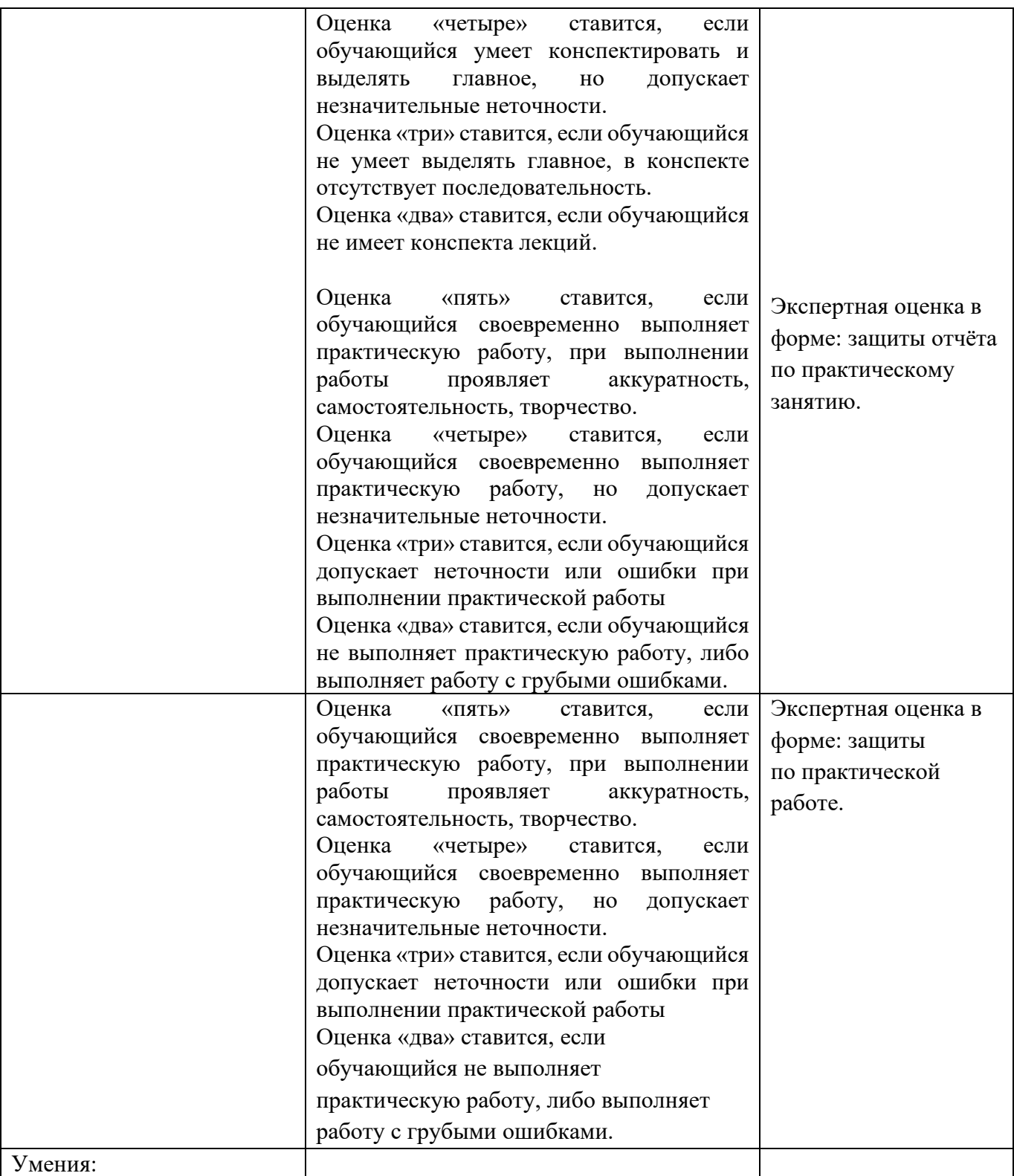

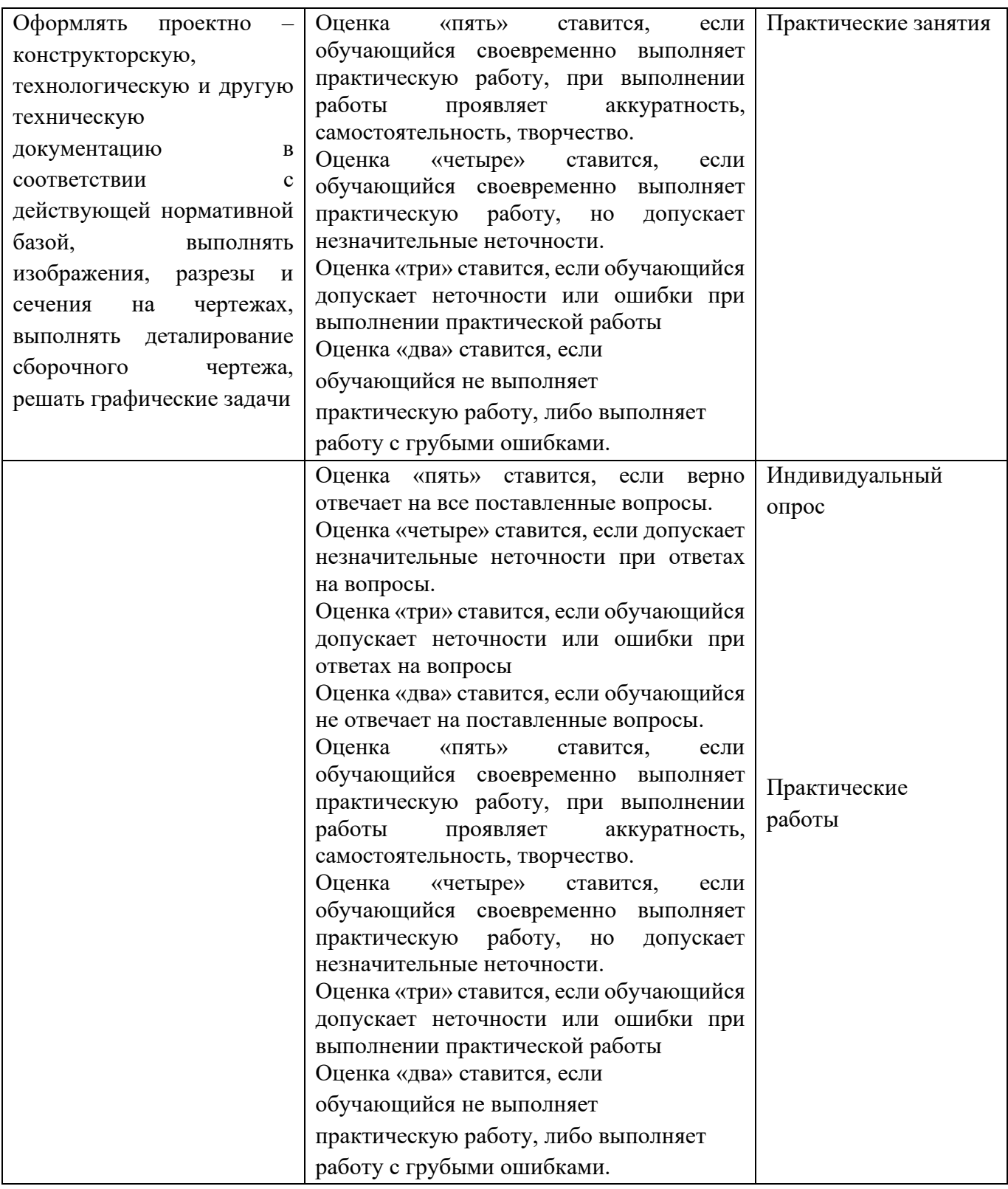